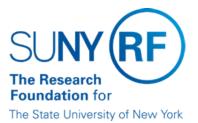

# Return Receipts Deposited into a RF Bank Account in Error

| Effective Date: | March 20, 2017  |
|-----------------|-----------------|
| Function:       | Treasury        |
| Contact:        | Penelope Bodner |

#### **Basis for Procedure**

This document describes steps to take when cash receipts are received into a Research Foundation (RF) bank account and are subsequently determined not to belong to the RF.

#### **Procedure Summary**

All receipts received into a RF bank account by deposit or as direct deposit are posted to the RF business system daily. During the monitoring of cash posted to an award or the monitoring of unapplied receipts, it may be determined that a receipt does not belong to the RF. These receipts need to be returned to the sender.

#### Cash Receipts in the RF Business System

When it is determined a receipt does not belong to the RF, the recorded cash receipt entry must be reversed in the RF business system. The new receipt entry will post directly to the General Ledger account from which a returned check is processed/generated.

Note: Reversals of cash receipts should be done only through the original batch. For additional information refer to the work instruction <u>Reverse a Cash Receipt Entry</u>.

### **Process for Handling**

The following table describes the steps to take when a receipt needs to be returned:

|          | Refer to work instructions:<br>Inquiry on a Cash Receipt Entry |
|----------|----------------------------------------------------------------|
|          | Inquiry on a Cash Receipt Entry                                |
|          | Reverse a Cash Receipt Entry                                   |
|          |                                                                |
|          |                                                                |
|          |                                                                |
|          |                                                                |
|          | Refer to the work instruction                                  |
|          | Review and Modify a Supplier<br>Record.                        |
| <u> </u> | ,<br>,                                                         |

| A copy of the original check or supporting documentation.                                                                                   |             |  |
|----------------------------------------------------------------------------------------------------|-------------|--|
| Explanation of reason for return. For example, check deposited in error into RF bank account.                                               |             |  |
| GL account number from which the check will be processed.                                                                                   |             |  |
| Receive check request approval from the appropriate Central Office Finance personnel, and forward to the Accounts Payable unit for payment. | CO Treasury |  |
| Forward check and copy of any correspondence to original payer.                                                                             | CO Treasury |  |

# Definitions

None

### **Related Information**

None

# Forms

None

# **Change History**

| Date              | Summary of Change                                                                                                    |
|-------------------|----------------------------------------------------------------------------------------------------|
| March 20, 2017    | Check request approval will be received from the appropriate Central Office Finance personnel.<br>Updated for clarity and to comply with procedure template. |
| December 17, 2014 | Update to Step 3.                                                                                                    |
| October 21, 2005  | New document.                                                                                                    |

#### Feedback

Was this document clear and easy to follow? Please send your feedback to webfeedback@rfsuny.org.

Copyright © 2011 The Research Foundation of State University of New York